**>**  *with plots*

*animate*, *animate3d*, *animatecurve*, *arrow*, *changecoords*, *complexplot*, *complexplot3d*, *conformal*, *conformal3d*, *contourplot*, *contourplot3d*, *coordplot*, *coordplot3d*, *densityplot*, *display*, *dualaxisplot*, *fieldplot*, *fieldplot3d*, *gradplot*, *gradplot3d*, *implicitplot*, *implicitplot3d*, *inequal*, *interactive*, *interactiveparams*, *intersectplot*, *listcontplot*, *listcontplot3d*, *listdensityplot*, *listplot*, *listplot3d*, *loglogplot*, *logplot*, *matrixplot*, *multiple*, *odeplot*, *pareto*, *plotcompare*, *pointplot*, *pointplot3d*, *polarplot*, *polygonplot*, *polygonplot3d*, *polyhedra\_supported*, *polyhedraplot*, *rootlocus*, *semilogplot*, *setcolors*, *setoptions*, *setoptions3d*, *shadebetween*, *spacecurve*, *sparsematrixplot*, *surfdata*, *textplot*, *textplot3d*, *tubeplot*

 $\Rightarrow$  *implicitplot*(2*·y*-4*·x* = 0, *x* = -10 .. 10, *y* = -10 .. 10

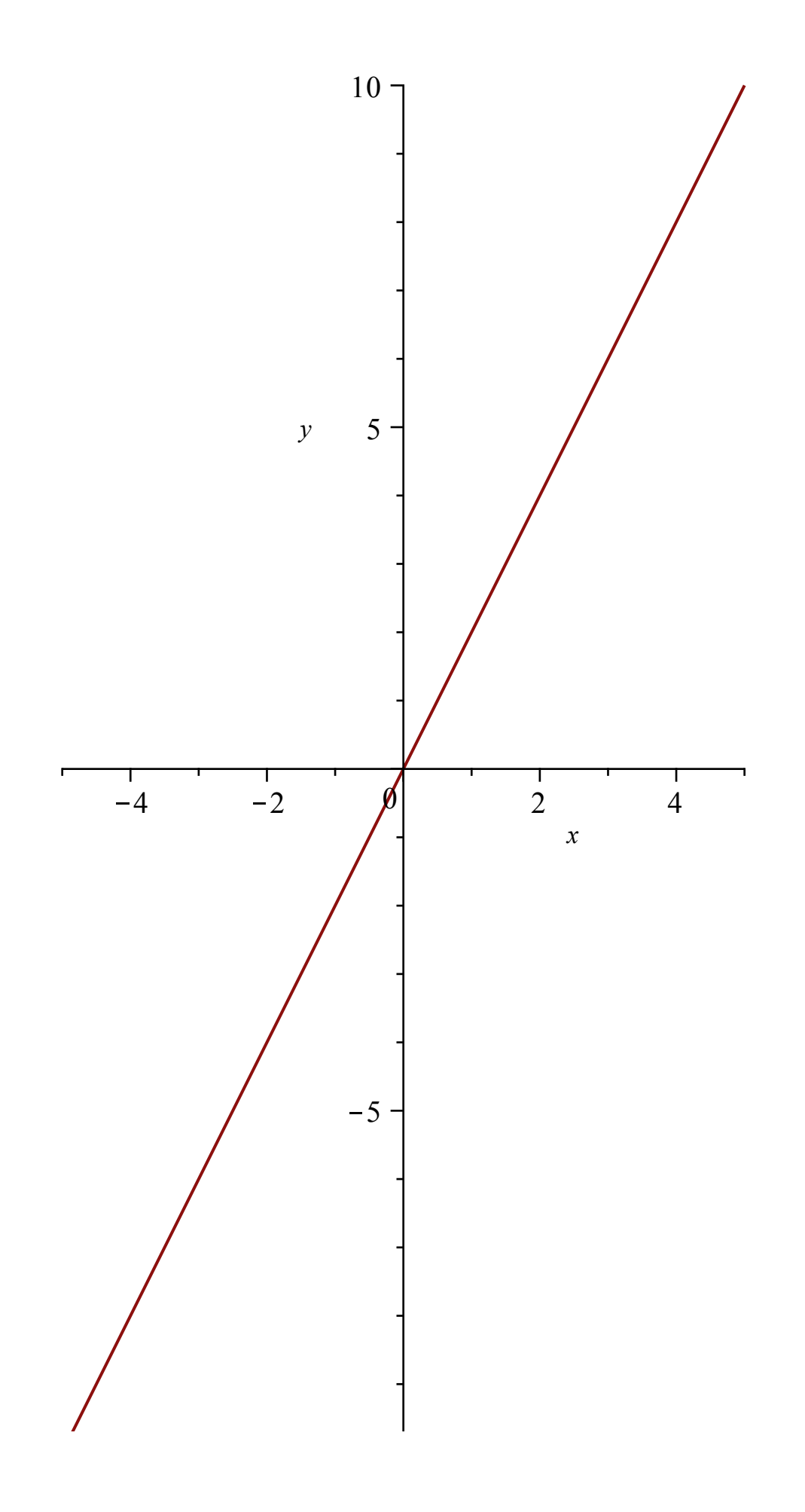

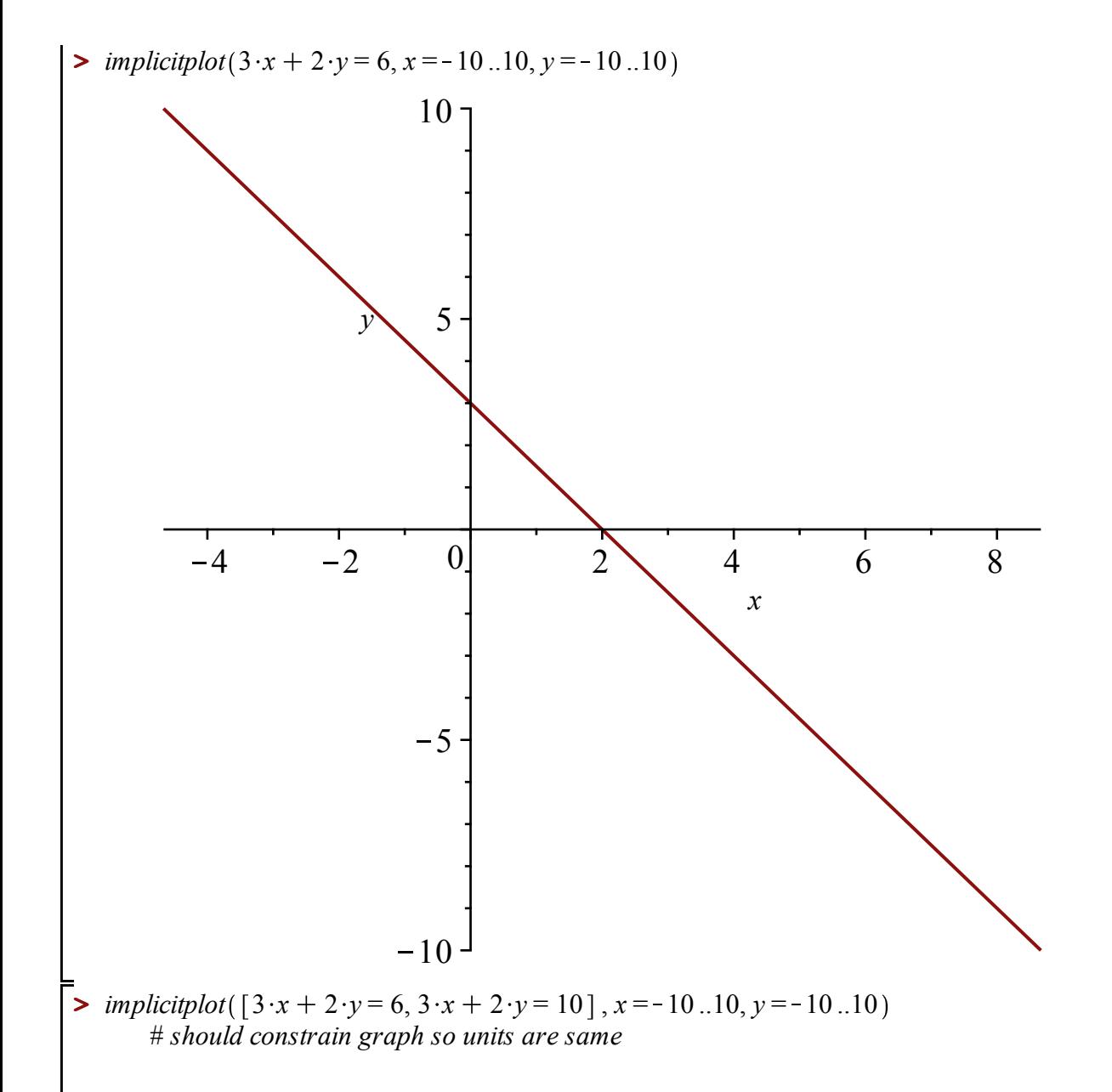

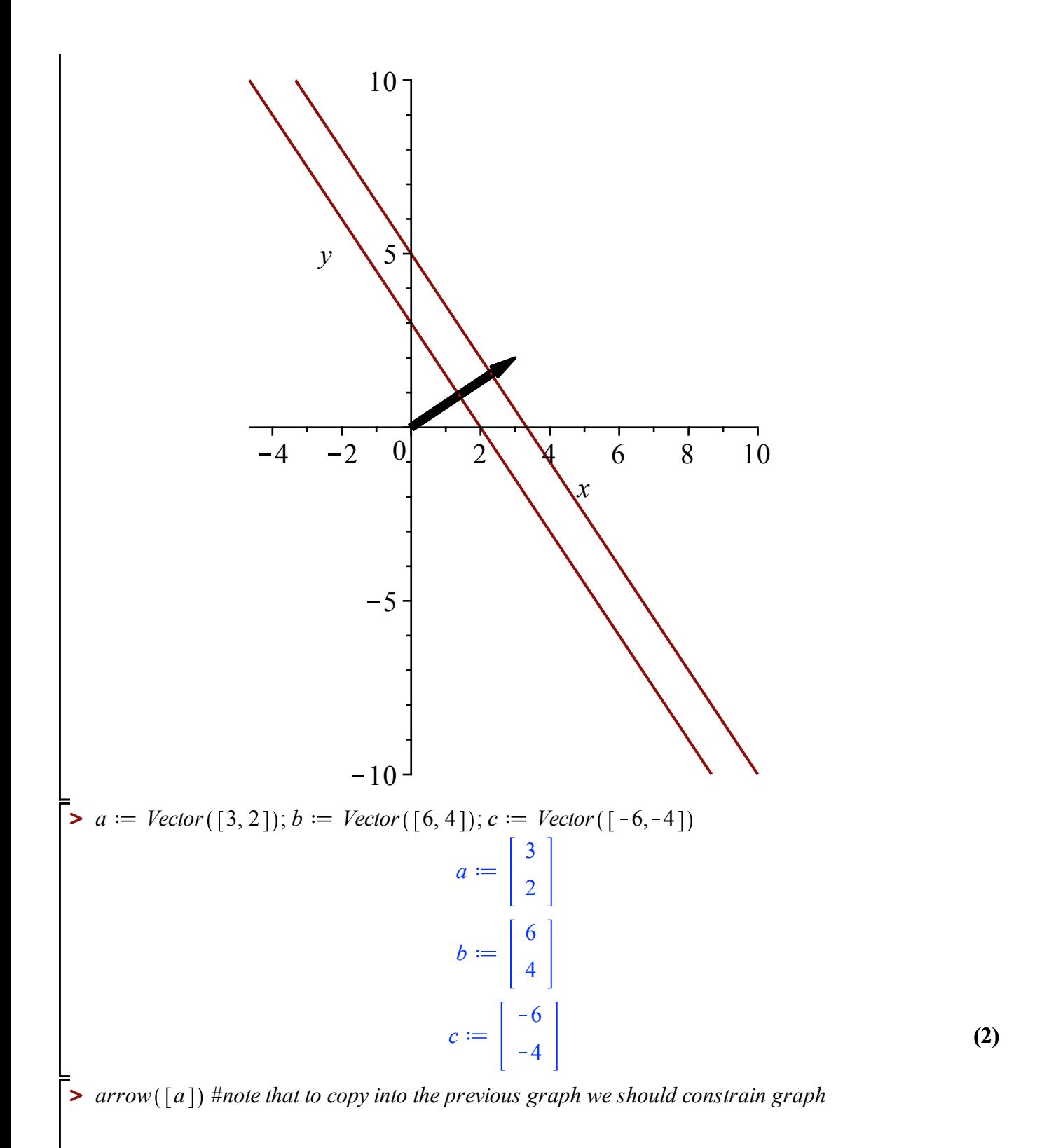

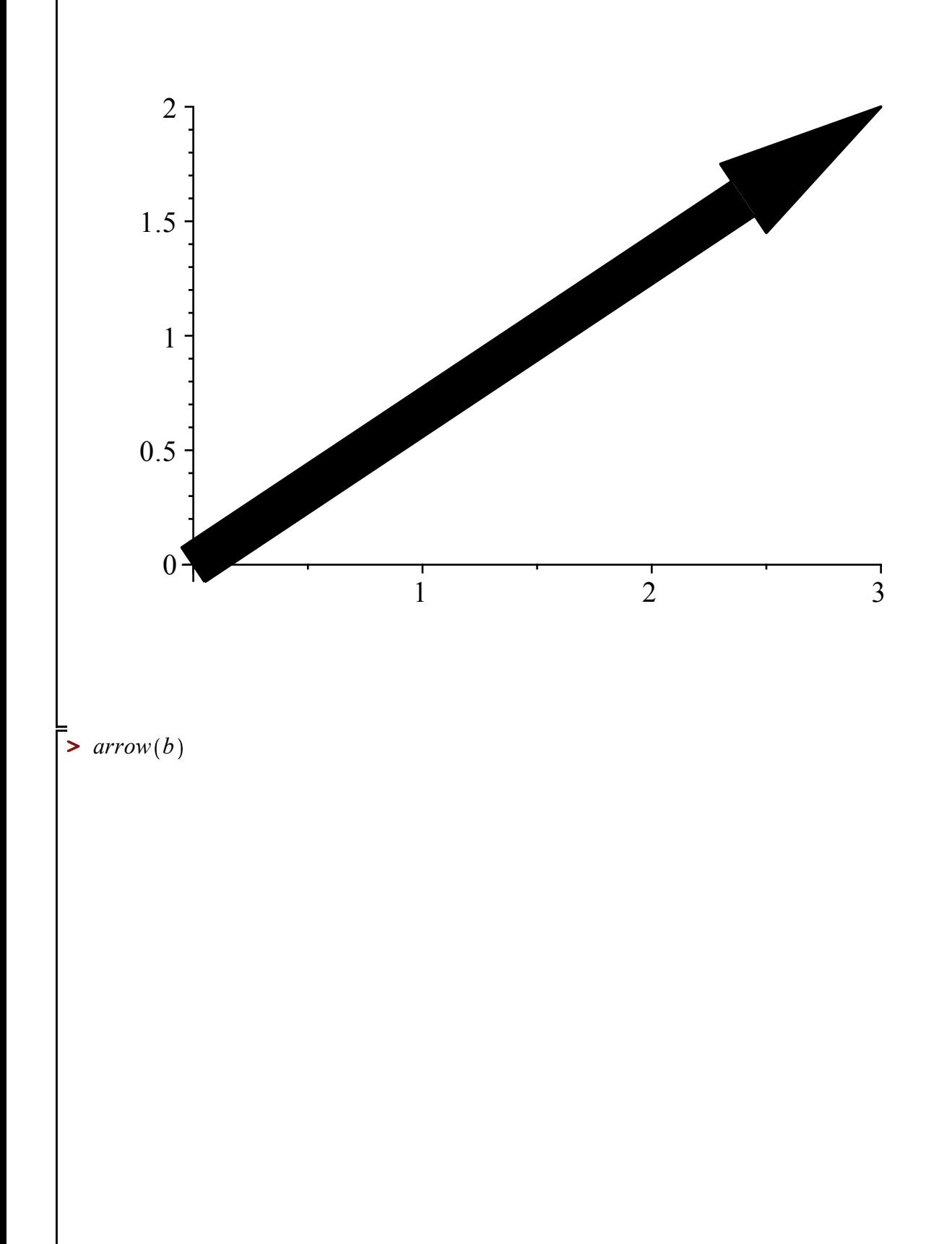

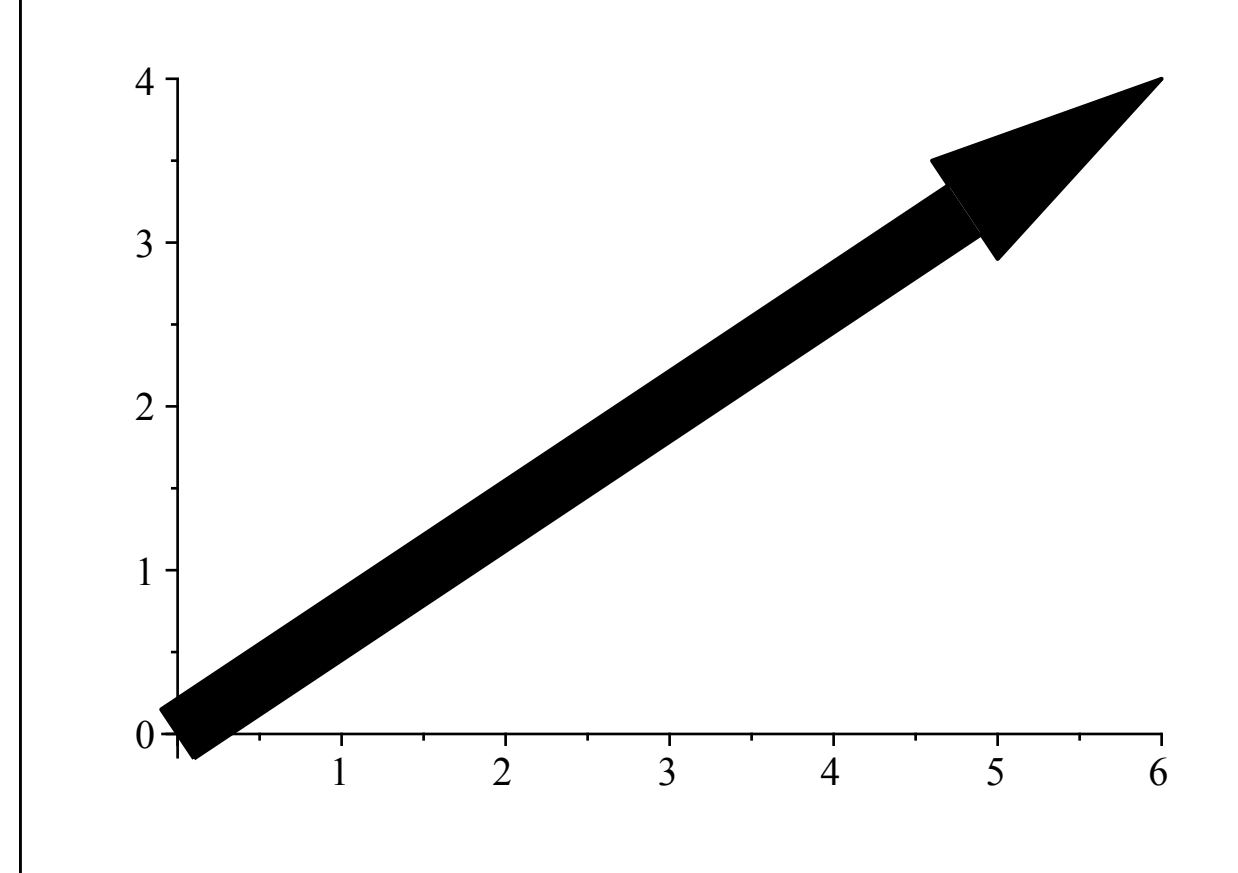

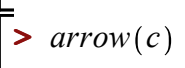

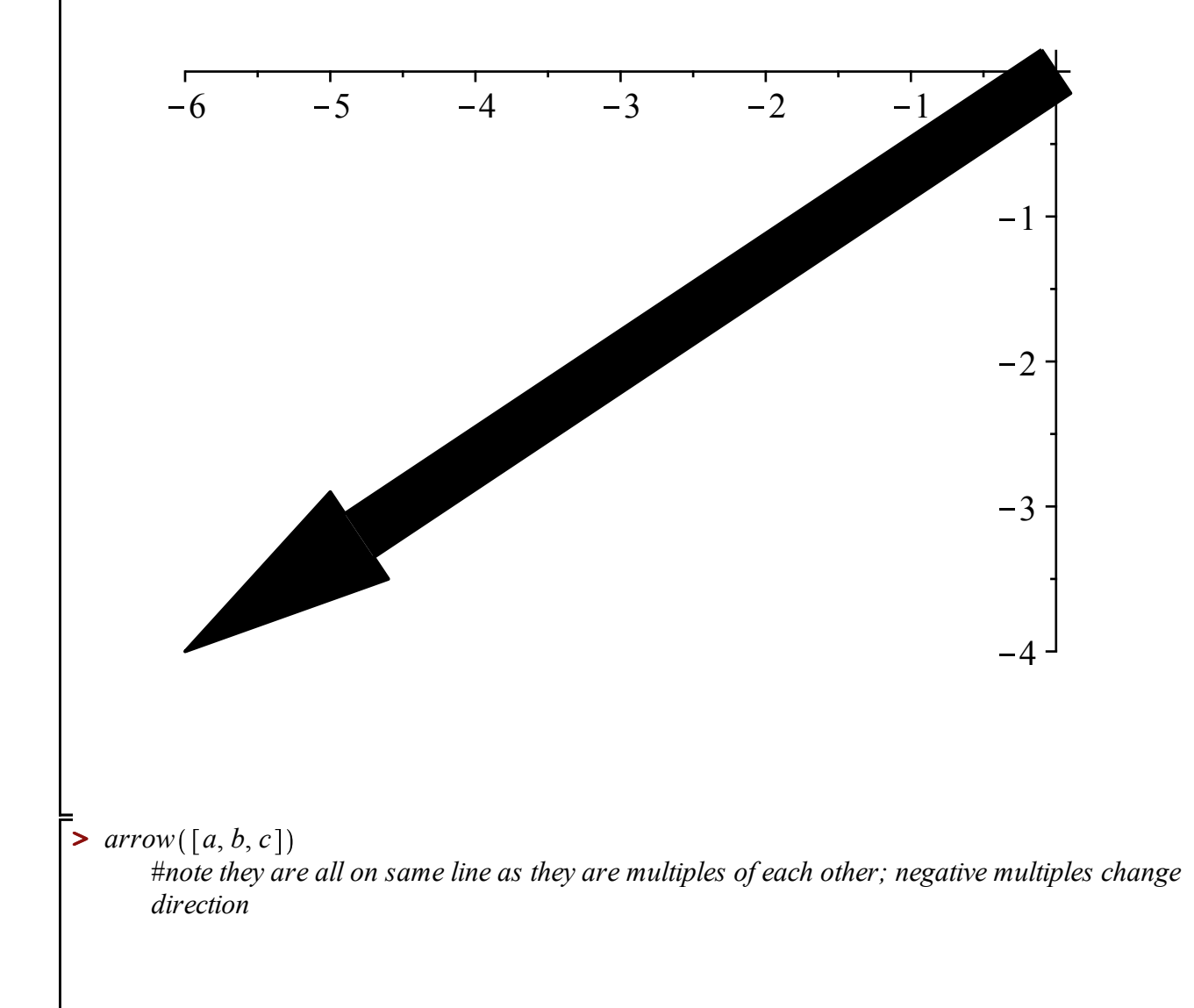

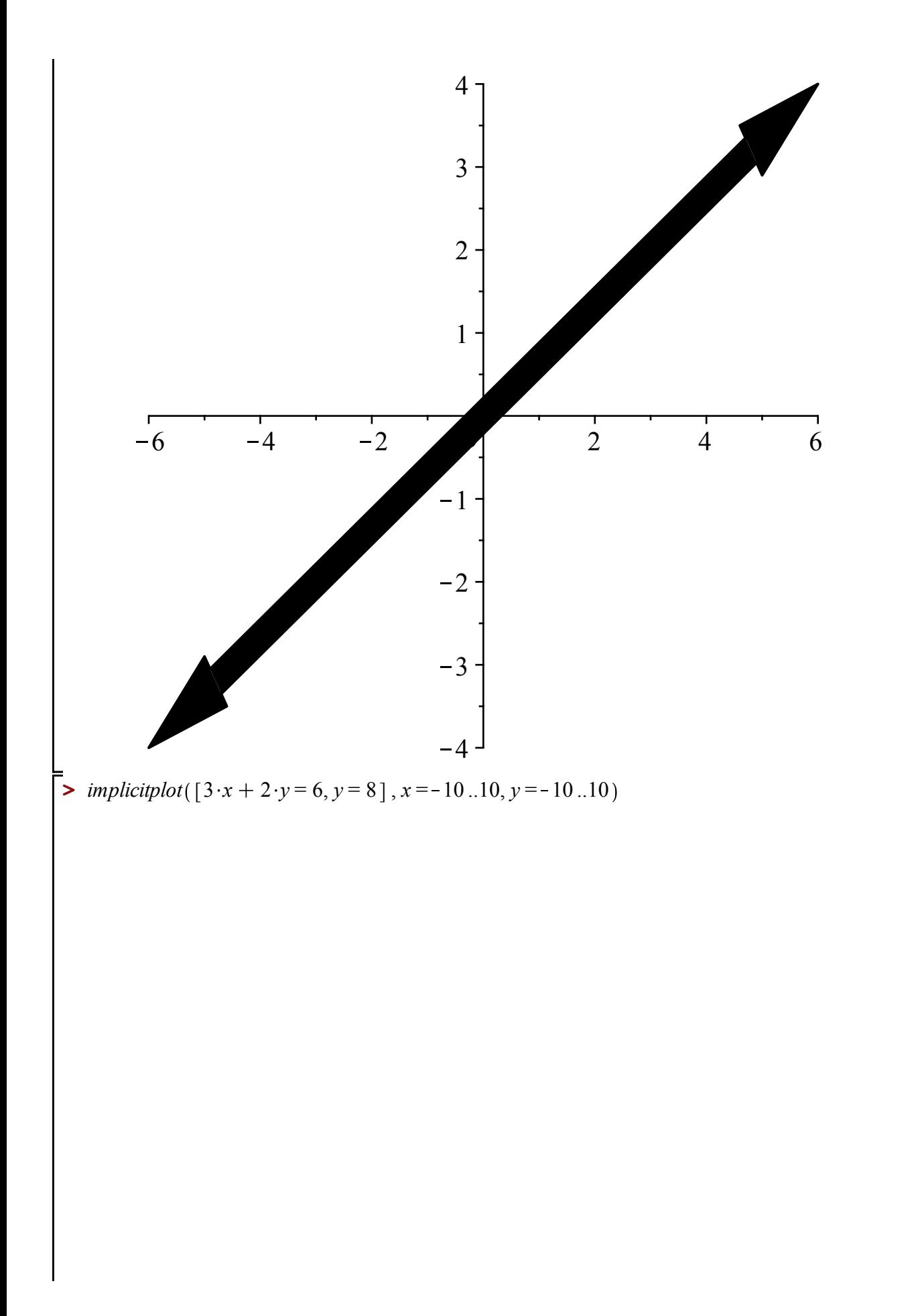

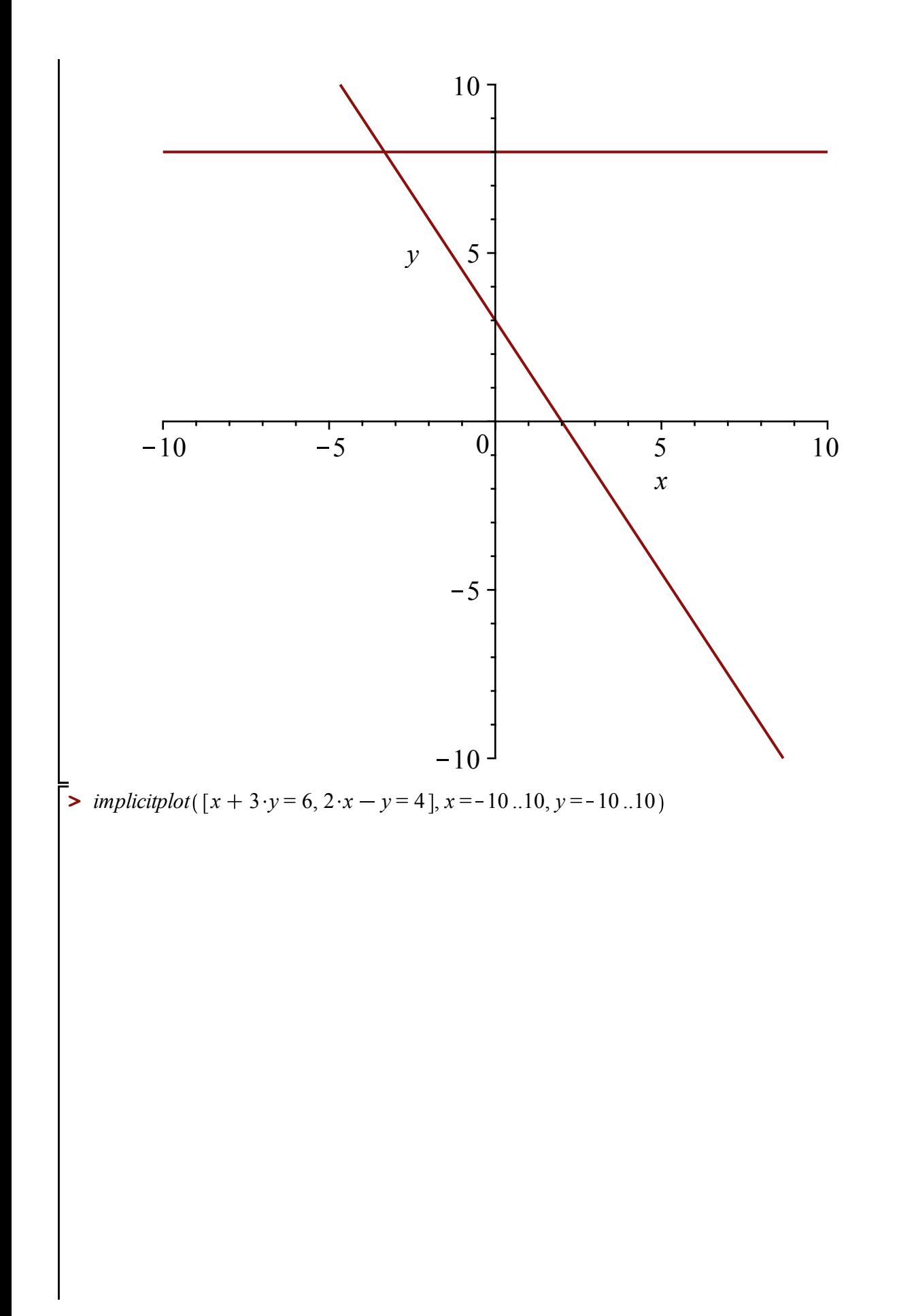

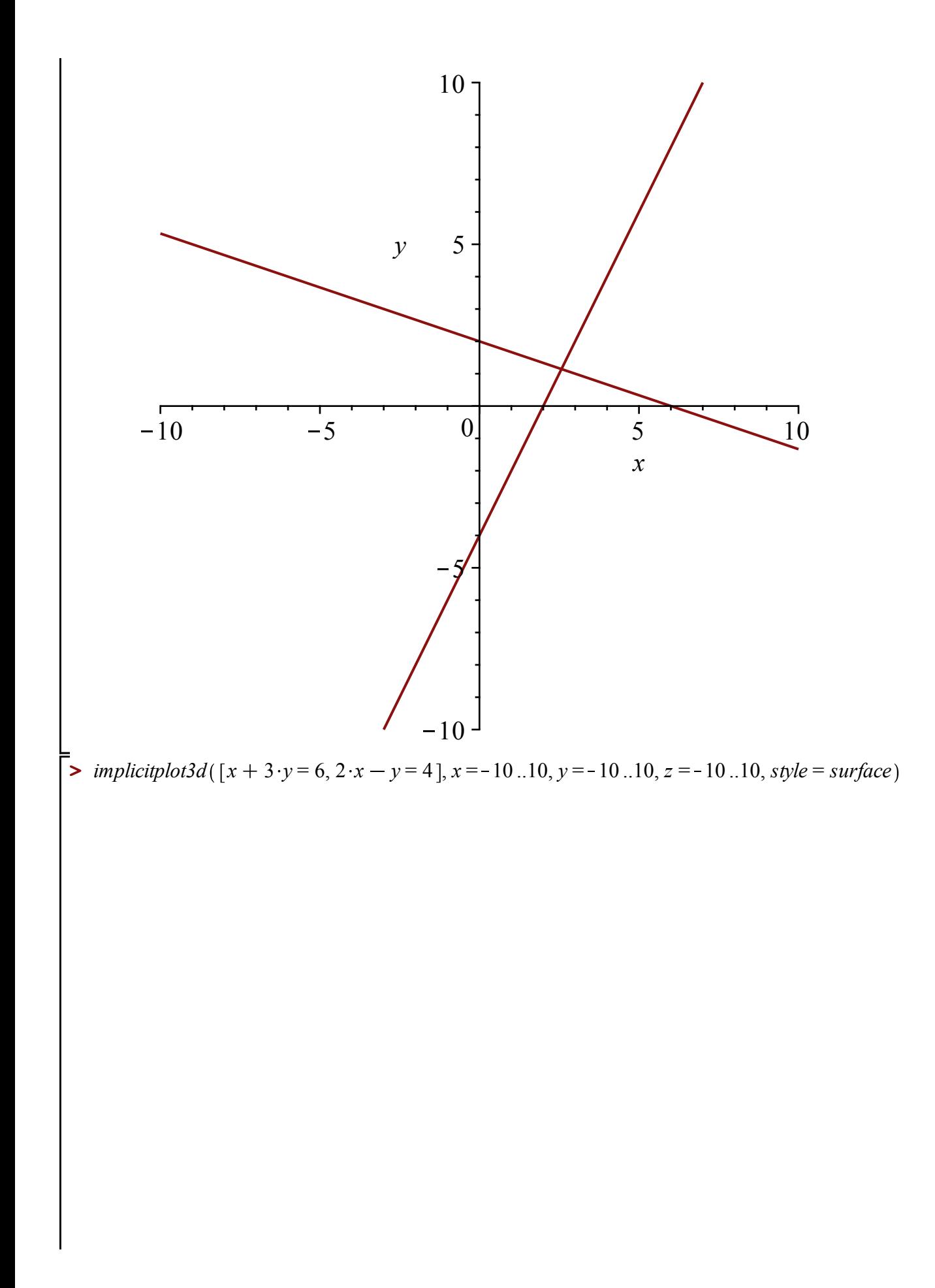

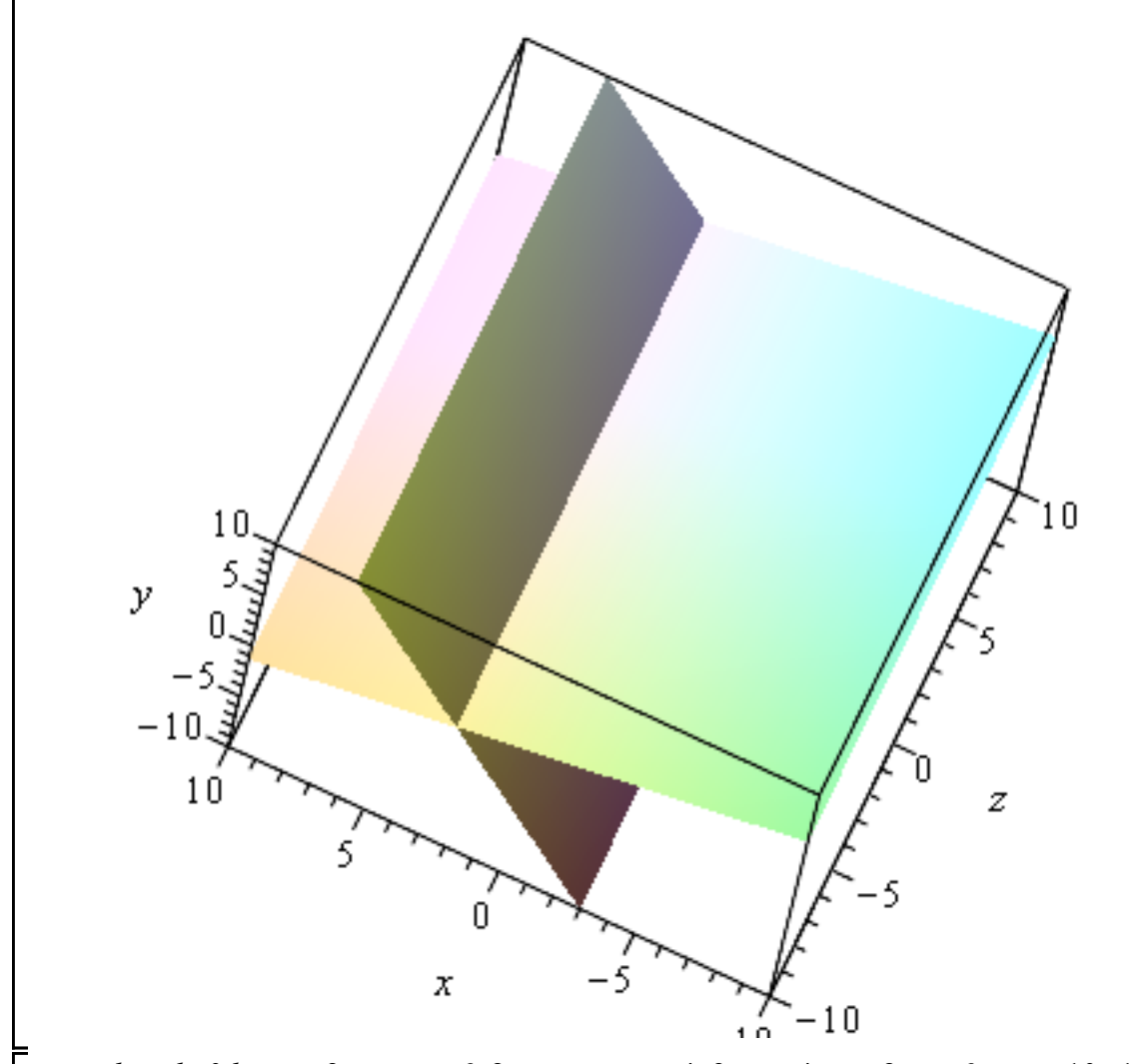

 $\sum_{n=1}^{\infty} \text{implicitplot3d}([x+3 \cdot y + z = 6, 2 \cdot x - y - z = 4, 3 \cdot x + 4 \cdot y + 2 \cdot z = 6], x = -10..10, y = -10$ 

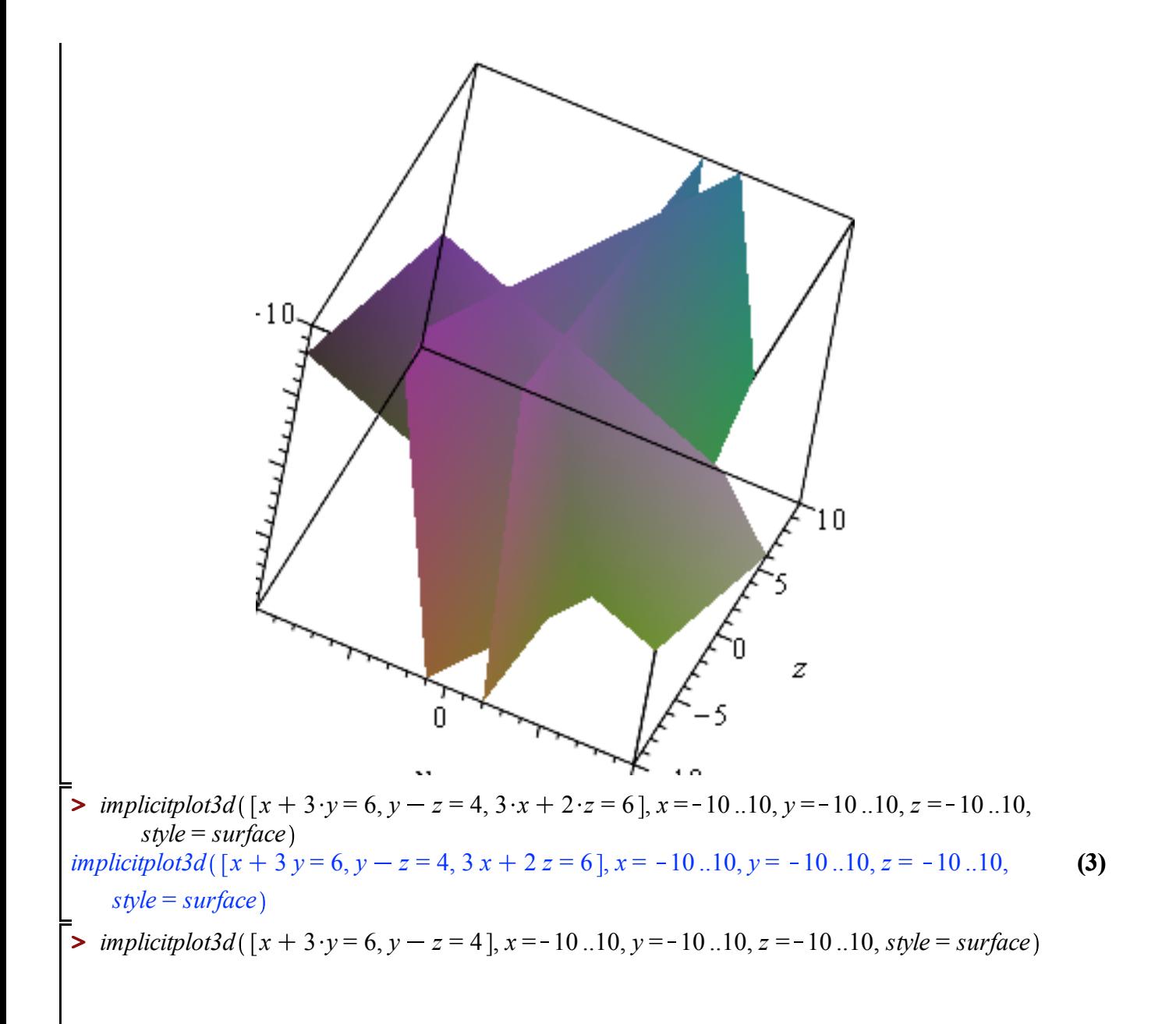

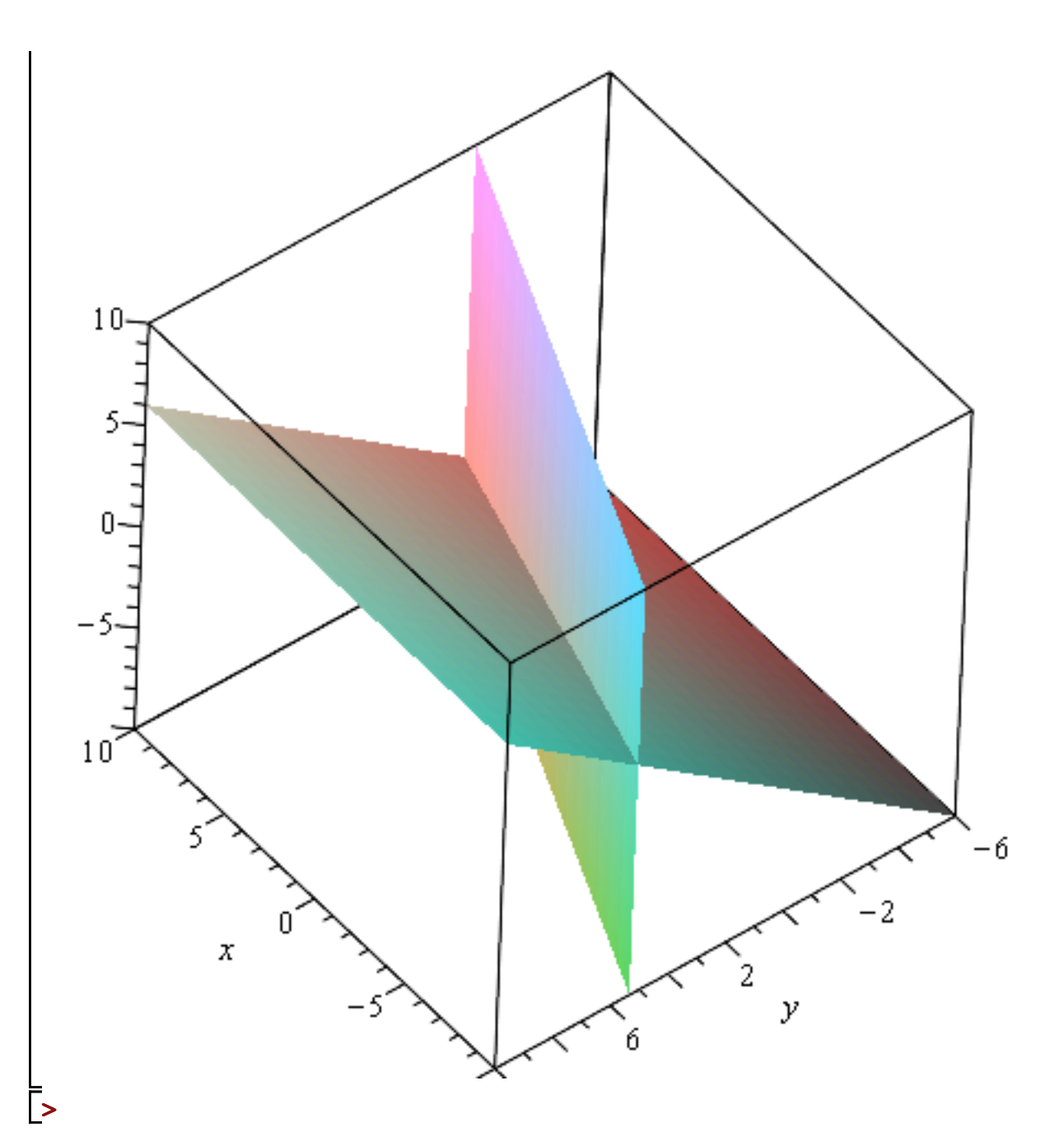